## *(Dokument nur sinnvoll mit: [www.imeter.de/ad-hoc-messungen.html\)](http://www.imeter.de/ad-hoc-messungen.html) Oder [www.unimeter.net/AdHoc/Gasdruckpyknometer.htm](http://www.unimeter.net/AdHoc/Gasdruckpyknometer.htm) )*

## **IMETER-MESSPROGRAMM: "PyknoIMETER"**

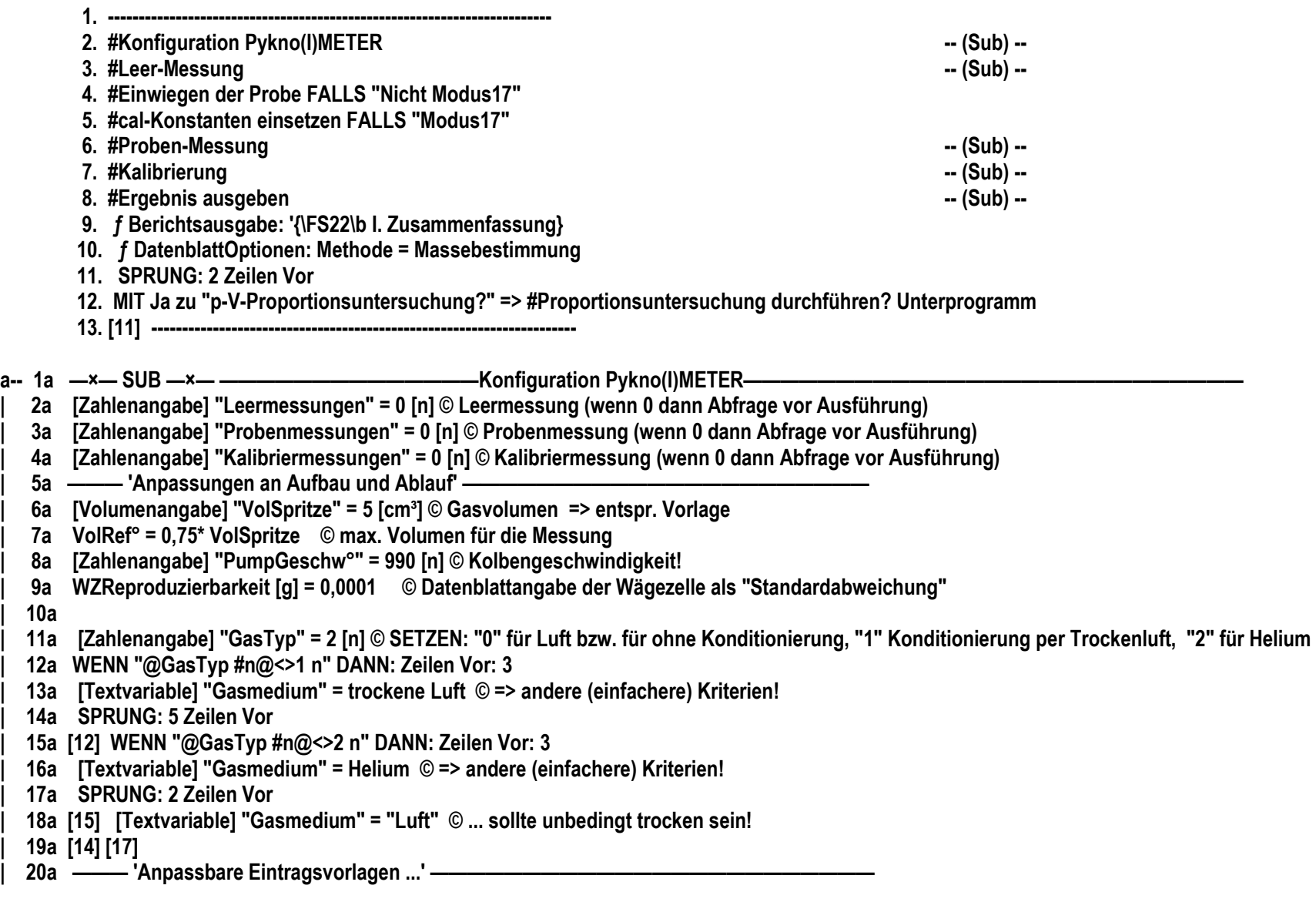

**| 21a [Textvariable] "Probenbezeichnung" = Silizium © Bitte geben Sie die Bezeichnung der Probe an | 22a [Textvariable] "Probenvorbereitung" = Bruchstücke von Artefakt 2,328 g/cm³, 25°C- sonst ohne besondere Vorbereitung, ungetocknet. ©... | 23a [Dichteangabe] "Reindichte" = 2,328 [g/cm³] © Wenn Porosität (geschlossene Hohlräume) zu berechnen, geben Sie bitte die Reindichte von {\b\i "@Prob..… | 24a [Dichteangabe] "u\_Reindichte" = 0,001 [g/cm³] © Wenn Porosität (geschlossene Hohlräume) zu berechnen, geben Sie bitte die Reindichte von {\b\i "@Pro… | 25a ——— 'Daten für die Kalibrierung ...' —————————————————————————— | 26a [Volumenangabe] "VolGefässLeer" = 38,58 [cm³] © Gesamtvolumen des gaduierten Glas-Gefäßes bei Messtemp. oder 25°C - "0" angeben, wenn zu be… | 27a [Zahlenangabe] "VolGefässAlpha" = 3,2 [n] © Der lineare Ausdehungskoeffizient (1E-6 Bzw. "Mikrometer pro Meter und Kelvin") von Duranglas | 28a ——— 'Konfigurationsschalter für den Ablauf' ————————————————————— | 29a Akzeptables\_dP/dt [Pa/s] = 4,5 © Diagnosekriterium für die Dichtheit | 30a ——— 'Modus1: Leervolumenbestimmung durchführen? (unbdingt, wenn nicht angegeben!)' — | 31a Modus 1 EIN | 32a BEI "@ VolGefässLeer #cm³@=0 cm³" SCHALTE Modus1 ein | 33a ——— 'Modus2: =>Schüttdichte berechnen' —————————————————————— | 34a Modus 2 EIN | 35a ——— 'Modus3: Stoff-Reindichte abfragen? (=>Porenvolumen berechnen)' ————————— | 36a Modus 3 EIN | 37a ——— 'Modus4: Extrapolationsmethode p°' ——————————————————————— | 38a Modus 4 EIN | 39a ——— 'Modus5: Extrapolationsmethode T° (Trägheit des pT100!)' ————————————— | 40a Modus 5 AUS | 41a ——— 'Modus6: Extrapolationsmethode rH° (Trägheit - Anfangspeak!)' ——————————— | 42a Modus 6 AUS | 43a ——— 'Modus7: Druck-Konditionierung vor jeder Messung' ——————————————— | 44a Modus 7 AUS | 45a ——— 'Modus9: Luftfeuchtekorrektur anwenden' ———————————————————— | 46a rH\_Korrfaktor [n] = 1 | 47a Modus 9 AUS | 48a ——— 'Modus17:Testkalib mit n Kalibrierkugeln' ————————————————————— | 49a Modus 17 AUS | 50a [Zahlenangabe] "Ausführungen" = 3 [n] © Anzahl der Leer-, Proben- und Kalibriermessungen | 51a [Zahlenangabe] "AnzahKugeln" = 5 [n] © Die Anzahl zur Kalibrierung zu verwendender Kugeln | 52a | 53a [Zahlenangabe] "LinExtPol" = 7 [n] © Extrapol.: Wieviele Messungen für die Ermittlung der Steigung von p, T, r.H. durchgeführt werden sollen | 54a [Zeitangabe] "tDelta" = 0,175 [s] © Extrapol.: Wartezeit zwischen zwei Messungen | 55a ƒ Berichtsausgabe: '{\FS22\b II. Volumen, Masse, Dichte per {\i Pykno}(I)METER-Methode } Verfahrensprinzip: Volumenbes'... | 56a KOMPONENTEN: VP9100 Pumpe(n) Code-Kommando? N° 1 => OR e-- 57. ×××××××××××××××××××××××××××××××××××××××××××××××××××××××××××××××××××××× #Konfiguration Pykno(I)METER. 15. a-- 1b —×— SUB —×— ——————————————Konfiguration Kalibrierung———————————————————————————— | 2b ——— 'Bemaßung der Kalibrierung nach ermitteltem Leervolumen' —————————————**

```
| 3b ——— 'Daten - und Daten zur Berechung der Messunsicherheit' ——————————————
| 4b WENN "@LeervolumenP #cm³@<10 cm³" DANN: Zeilen Vor: 4
| 5b WENN "@LeervolumenP #cm³@<20 cm³" DANN: Zeilen Vor: 12
| 6b SPRUNG: 20 Zeilen Vor
 | 7b 
| 8b [4] ——— 'Probenadapter1 (1,5cm³)' ——————————————————————————
| 9b [Volumenangabe] "VolKugel" = 0,90504 [cm³] © Das Volumen einer Kalibrierkugel bei 25°C - über hydrostat. Dichtebestimmung ID10485 
| 10b [Volumenangabe] "u_VolKugel" = 0,0004 [cm³] © Standardmessunsicherheit des Volumens einer Kalibrierkugel - vgl. ID10470 / Multipikation nach Anzahl!…
| 11b [Zahlenangabe] "MaxAnzKugeln" = 1 [n] © Maximale Kugelzahl 
| 12b [Volumenangabe] "Schüttvolumen" = 1,38 [cm³] © Die Vorlage muss glatt (geklopft und abgestrichen) gefüllt sein! 
| 13b [Volumenangabe] "a_Schüttvolumen" = 0,05 [cm³] © Standardunsicherheit (Typ B, geschätzt, Rechteckverteilung) der Ablesung des Füllstandes im <gra…
14b [Volumenangabe] "a HWSchüttvolumen" = 0,1 [cm<sup>3</sup>] © Individuell geschätzte Reduktion des effektiven Füllvolumen durch Probe/Haufwerk/Technik
| 15b SPRUNG: 19 Zeilen Vor
| 16b 
| 17b [5] ——— 'Probenadapter2 (10cm³)' ——————————————————————————
| 18b [Volumenangabe] "VolKugel" = 0,5241 [cm³] © Das Volumen einer Kalibrierkugel bei 25°C - über hydrostat. Dichtebestimmung ID10487 
| 19b [Volumenangabe] "u_VolKugel" = 0,0004 [cm³] 
| 20b [Zahlenangabe] "MaxAnzKugeln" = 9 [n] 
| 21b [Volumenangabe] "Schüttvolumen" = 10,75 [cm³] 
| 22b [Volumenangabe] "a_Schüttvolumen" = 0,1 [cm³] 
| 23b [Volumenangabe] "a_HWSchüttvolumen" = 0,25 [cm³] 
| 24b SPRUNG: 10 Zeilen Vor
| 25b 
| 26b [6] ——— 'Ohne Probenadapter (20cm³)' ————————————————————————
| 27b [Volumenangabe] "VolKugel" = 0,90504 [cm³] © Das Volumen einer Kalibrierkugel bei 25°C - über hydrostat. Dichtebestimmung ID10485 
| 28b [Volumenangabe] "u_VolKugel" = 0,0004 [cm³] 
| 29b [Zahlenangabe] "MaxAnzKugeln" = 9 [n] 
| 30b [Volumenangabe] "Schüttvolumen" = 20,2 [cm³] 
| 31b [Volumenangabe] "a_Schüttvolumen" = 0,15 [cm³] 
| 32b [Volumenangabe] "a_HWSchüttvolumen" = 0,45 [cm³] 
| 33b 
| 34b [15] [24] ——— 'Daten - und Daten zur Berechung der Messunsicherheit' ——————————
| 35b [Zahlenangabe] "VolKugelAlpha" = 10,0 [n] © Der lineare Ausdehungskoeffizient der Kugel - gemessen ()10485 zw. 25,5 und 23,5°C 
| 36b [Volumenangabe] "a_VolDELTA" = 0,005 [cm³] © Grenzwert - Öffnen und Wechsel Leer/Probe/Kalibrierung - Standardunsicherheit (Erfahrungswert für …
| 37b 
| 38b SPRUNG: 8 Zeilen Vor
| 39b [Volumenangabe] "u_VolGefässLeer" = 0,0004 [cm³] © WENN KEINE LEERMESSUNG GILT: Standardunsicherheit (empirisch) des Leervolumens 
| 40b ——— 'Daten zur Messunsicherheit bei einfachen Messungen, die bei Mehrfachmessung empirisch ermittelt und überschreiben werden' —
| 41b ——— '--- ACHTUNG !! Unsicherheitseinstellung für 1xMessung mit Probengefäß "03 Messing"' —
| 42b [Volumenangabe] "u_VolGefässLeer" = 0,002 [cm³] © Unsicherheit Leervolumen 
| 43b [Volumenangabe] "u_VolGefässProbe" = 0,002 [cm³] © Unsicherheit Probe in Messkammer 2/3 voll (Ref. vgl. ID10578)
```
**| 44b [Volumenangabe] "u\_VolGefässCal" = 0,002 [cm³] © Unsicherheit Kalibrierung mit fünf Kugeln (ID10578) | 45b e-- 46. [38] ××××××××××××××××××××××××××××××××××××××××××××××××××××××××××××××××××××× #Konfiguration Kalibrierung. 16. a-- 1c —×— SUB —×— ——————————————Leer-Messung————————————————————————————————— | 2c ——— 'Initialisierung der Pumpen (Spritzenvolumen, Geschwindigkeit)' ——————————— | 3c KOMPONENTEN: VP9100 Pumpe(n) Pumpenvolumen einst. N° 1 | 4c [Zuweisung] "PumpGeschw" = PumpGeschw° © Kolbengeschwindigkeit! | 5c VolRef [cm³] = VolRef° | 6c PumpSteps [n] = ( VolRef / VolSpritze )\* 3000 © Schritte der Pumpbewegung, 3000=Vollhub! | 7c ——— 'Sicherstellen, dass Kolben zurückgefahren ist!' —————————————————— | 8c KOMPONENTEN: VP9100 Pumpe(n) Code-Kommando? N° 1 => v500V@PumpGeschw@c1500L10A0R | 9c KOMPONENTEN: VP9100 Pumpe(n) PumpEnde Abwarten | 10c | 11c WENN "Nicht Modus1" DANN: Zeilen Vor: 44 | 12c WENN "Modus17" DANN: Berechnen: Leermessungen:=Ausführungen | 13c WENN "Modus17" DANN: Zeilen Vor: 3 | 14c WENN "@Leermessungen #n@<>0 n" DANN: Zeilen Vor: 2 | 15c [Zahlenangabe \*] "Leermessungen" = 5 [n] © Wie oft soll die Leermessung erfolgen? => zur Mittelwertsbildung | 16c [13] [14] DIALOG: 'Bitte das leere Probengefäß am Drucksystem gasdicht anschließen!' | 17c #Atmosphärenkonditionierung -- (Sub) -- | 18c Konditionierschritt = -1 © Setzen des Schalters zur Konditionierung | 19c LfNrL = 0 | 20c [48] LfNrL [n] = LfNrL + 1 | 21c ——— 'Druck/Temperaturausgleich abwarten' —————————————————————** 22c #Druck-Temperaturausgleich abwarten **| 23c ——— 'Messung der Ausgangsdaten - leeres Gefäß' —————————————————— | 24c T°REFb [K] = Ta +273,15 | 25c rH0b\_\_\_ [%] = rH | 26c p°REFb [kPa] = p | 27c RhoL°REFb [kg/m³] = 3,4848\* ( p°REFb -0,003796\* rH0b\_\_\_ \*( 1,7526\*10^8 \* exp(-5315,56/ T°REFb ))) / T°REFb | 28c ——— 'Unterdruck erzeugen - leeres Gefäß (p°=@p@)' ————————————————— | 29c KOMPONENTEN: VP9100 Pumpe(n) Code-Kommando? N° "1" => v500V@PumpGeschw@c1500L10A@PumpSteps@R | 30c #p-T-r.H. Bestimmung -- (Sub) -- | 31c p2\_\_\_ [kPa] = Pressure° | 32c T2\_\_\_ [K] = Temperature° | 33c rH2\_\_\_ [%] = Humidity° | 34c RhoL2 [kg/m³] = RhoLaktl | 35c | 36c VolAcP = rH\_Korrfaktor \* VolRef /( p°REFb / p2\_\_\_ -1) | 37c ResultatP2 = ResultatP2 + VolAcP** 

```
| 38c ²ResultatP2 = ²ResultatP2 + VolAcP ^2 © Quadratsumme ... 
  | 39c WENN "@ LfNrL #n@<2 n" DANN: Zeilen Vor: 2
  | 40c u_VolGefässLeer [cm³] = SQR(1/( LfNrL -1)* ( ²ResultatP2 - ( ResultatP2 ^2 / LfNrL ))) © ... ist s, die Standardabweichung der E... 
  41c [39] ResultatTP2 = ResultatTP2 + VolRef /(( \rho°REFb * T2 ) / (\rho2 \rightarrow T°REFb )) -1)
  | 42c ResultatRhoL2 = ResultatRhoL2 + VolRef / ( RhoL°REFb / RhoL2 -1) 
  | 43c LeervolumenP [cm³] = ResultatP2 / LfNrL 
  | 44c LeervolumenTP = ResultatTP2 / LfNrL 
  | 45c LeervolumenRhoL = ResultatRhoL2 / LfNrL 
  | 46c WENN "@Leermessungen #n@=1 n" DANN: Zeilen Vor: 3
  | 47c ƒ Berichtsausgabe: '{\FS22\b.. / @LfNrL@.1 @p°REFb##3@ @T°REFb - 273,15 ##3@ @rH0b___##2@ @…
  | 48c WENN "@LfNrL - Leermessungen #n@<0 n" DANN: Zeilen Zurück: 28
  | 49c [46] 
  | 50c WENN "@ LfNrL #n@>1 n" DANN: Zeilen Vor: 2
  | 51c ƒ Berichtsausgabe: '{\b Bestimmung des Leervolumens}
-- Rohdaten ---
1. Atmosphäre: @p°REFb@, @T°REFb - 273,15 #°C'... 
  | 52c [50] ƒ Berichtsausgabe: 'Durch die reversible Volumenvergrößerung per Kolbenpumpe um @VolRef#cm³#4@ mit der relativen Pumpge'... 
  | 53c WENN "@100* u_VolGefässLeer / LeervolumenP #%@>0,075 %" DANN: Meldung (Halt): Unbefriedigende Präzission (@100* u_VolGefässLeer / Leervol…
  | 54c u_VolGefässLeer [cm³] = SQR(( u_VolGefässLeer ^2 )/ LfNrL ) © Standardmessunsicherheit Typ A 
e-- 55. [11] ×××××××××××××××××××××××××××××××××××××××××××××××××××××××××××××××××××××××××××××× #Leer-Messung.
       17.
a-- 1d —×— SUB —×— ——————————————Proben-Messung————————————————————————————————
  2d #Atmosphärenkonditionierung
  | 3d Konditionierschritt = -1 © Setzen des Schalters zur Konditionierung 
  | 4d [Volumenangabe] "FaktorDeltaV" = 0 [cm³] 
  5d LfNr = 0| 6d [45] LfNr_ [n] = LfNr_ + 1 
  7d [30] #Druck-Temperaturausgleich abwarten --- <b>1999 -- (Sub) --
  | 8d T°REFb [K] = Ta +273,15 © ... brauchen die thermodynamische Temperatur (Kelvin) 
  | 9d rH°bProbe [%] = rH 
  | 10d p°REFb [kPa] = p 
  | 11d RhoL°REFb [kg/m³] = 3,4848* ( p°REFb -0,003796* rH°bProbe *( 1,7526*10^8 * exp(-5315,56/ T°REFb ))) / T°REFb 
  | 12d ——— 'symmetrischen Unterdruck erzeugen -Probe' ——————————————————
  | 13d KOMPONENTEN: VP9100 Pumpe(n) Code-Kommando? N° "1" => v500V@PumpGeschw@c1500L10A@PumpSteps@R 
  | 14d #p-T-r.H. Bestimmung -- (Sub) --
  | 15d p2Probe [kPa] = Pressure° 
  | 16d T2Probe [K] = Temperature° 
  | 17d rH2Probe [%] = Humidity° 
  | 18d RhoL2Probe [kg/m³] = RhoLaktl 
  | 19d 
  | 20d WENN "@FaktorDeltaV #cm³@<>0 cm³" DANN: Zeilen Vor: 11
```
**| 21d ——— 'Druck durch Ref.-Volumina so anpassen, dass Verhältnisse der Leermessung erreicht werden' — | 22d WENN "Nicht Modus1" DANN: Berechnen: LeervolumenP :=VolGefässLeer | 23d FaktorDeltaV [cm³] = VolRef / (( p°REFb / p2Probe -1) \* LeervolumenP ) | 24d WENN "@FaktorDeltaV #n@>1 n" DANN: Berechnen: FaktorDeltaV:=0,99 | 25d PumpGeschw [n] = PumpGeschw \* FaktorDeltaV © Kolbengeschwindigkeit! | 26d PumpSteps [n] = PumpSteps \* FaktorDeltaV © GANZZAHL! Schritte der Pumpbewegung, 3000=Vollhub! | 27d ——— '=>Digitalproblem: Korrektur zum tatsächlich relativ möglichen Pumpvolumen!' ————— | 28d VolRef [cm³] = VolSpritze \* PumpSteps / 3000 © Das tatsächlich ansteuerbare Volumen! | 29d Konditionierschritt = -1 © schalterfunktion | 30d SPRUNG: 23 Zeilen Zurück | 31d [20] | 32d VolAcP = rH\_Korrfaktor \* VolRef /( p°REFb / p2Probe -1) | 33d ResultatP2Probe = ResultatP2Probe + VolAcP | 34d ²ResultatP2Probe = ²ResultatP2Probe + VolAcP ^2 © Quadratsumme ... | 35d WENN "@ LfNr\_ #n@<2 n" DANN: Zeilen Vor: 2 | 36d u\_VolGefässProbe [cm³] = SQR(1/( LfNr\_ -1)\* ( ²ResultatP2Probe - ( ResultatP2Probe ^2 / LfNr\_ ))) © ... ist s, die Standardabweic... | 37d [35] ResultatTP2Probe = ResultatTP2Probe + VolRef /((( p°REFb \* T2Probe )/ ( p2Probe \* T°REFb )) -1) | 38d ResultatRhoL2Probe = ResultatRhoL2Probe + VolRef / ( RhoL°REFb / RhoL2Probe -1) | 39d LeervolumenPProbe = ResultatP2Probe / LfNr\_ | 40d LeervolumenTPProbe = ResultatTP2Probe / LfNr\_ | 41d LeervolumenRhoLProbe = ResultatRhoL2Probe / LfNr\_ | 42d ProbenVolumenP [cm³] = LeervolumenP - LeervolumenPProbe | 43d WENN "@Probenmessungen #n@=1 n" DANN: Zeilen Vor: 3 | 44d ƒ Berichtsausgabe: '{.. / @LfNr\_@.1 @'... | 45d WENN "@LfNr\_ - Probenmessungen #n@<0 n" DANN: Zeilen Zurück: 39 | 46d [43] | 47d Probentemperatur [°C] = Tb © Der b-Fühler ist bei der Probe / am Probengefäß | 48d WENN "@ LfNr\_ #n@>1 n" DANN: Zeilen Vor: 2 | 49d ƒ Berichtsausgabe: '{\b Volumenmessung: Messkammer mit Probe} -- Rohdaten -- 1. Atmosphäre: @p°REFb@, @T°REFb - 273,1'... | 50d [48] ƒ Berichtsausgabe: 'Durch die Volumenvergrößerung um @VolRef#cm³#4@ mit der relativen Pumpgeschwindigkeit @100\* PumpGes'... | 51d u\_VolGefässProbe [cm³] = SQR(( u\_VolGefässProbe ^2)/ LfNr\_ ) © ... mit 'wurzel(s²/n)' später zur Standardmessunsicherheit Typ A e-- 52. ××××××××××××××××××××××××××××××××××××××××××××××××××××××××××××××××××××××××××××××× #Proben-Messung. 18. a-- 1e —×— SUB —×— ——————————————Kalibrierung—————————————————————————————————— | 2e #Konfiguration Kalibrierung -- (Sub) -- | 3e KOMPONENTEN: SignalHupe 2x Piep | 4e KOMPONENTEN: Gehäusebeleuchtung An | 5e WENN "Nicht Modus17" DANN: Zeilen Vor: 5 | 6e Kalibriermessungen = Ausführungen** 

**| 7e AnzahlKalibKugeln [n] = AnzahKugeln | 8e SPRUNG: 16 Zeilen Vor | 9e | 10e [5] WENN "@Kalibriermessungen #n@<>0 n" DANN: Zeilen Vor: 2 | 11e [Zahlenangabe \*] "Kalibriermessungen" = 5 [n] © Wie viele Kalibrierdurchläufe sollen erfolgen? (Mittelwertsbildung) | 12e [10] ——— 'Berechnung der Anzahl Kugeln für die Kalibrierung ...' ————————————— | 13e WENN "Nicht Modus1" DANN: Zeilen Vor: 3 | 14e ——— 'Das Leervolumen wurde bestimmt' ——————————————————————— | 15e SPRUNG: 3 Zeilen Vor | 16e [13] ——— 'Das Leervolumen wurde nicht extra bestimmt und wird entspr. der Angaben und der Temperatur korrigiert' — | 17e LeervolumenP [cm³] = LeervolumenP \*(1+ (25 - Probentemperatur )\*3\* VolGefässAlpha \*1E-6 ) | 18e [15] ProbenVolumenP [cm³] = LeervolumenP - LeervolumenPProbe | 19e AnzahlKalibKugeln [n] = ABS( ProbenVolumenP / VolKugel ) © "ABS": weil - kann negativ werden - vgl. Blaugel! | 20e ——— '@AnzahlKalibKugeln@ Kugeln ...?' ——————————————————————— | 21e WENN "@MaxAnzKugeln - AnzahlKalibKugeln #n@<=0 n" DANN: Berechnen: AnzahlKalibKugeln:=MaxAnzKugeln | 22e [Zahlenangabe \*] "AnzahlKalibKugeln" = ?@AnzahlKalibKugeln@ [n] © Anzahl der Kalibrierkugeln - @AnzahlKalibKugeln@ bestätigen (oder für Proporti… | 23e DIALOG: 'Bitte das Probengefäß leeren, säubern und @AnzahlKalibKugeln##@ Kalibrierkugeln (d=@20\*(0,75\* VolKugel / PI )^(1/3)##1@mm) einsetzen u… | 24e [8] Kalibriervolumen [cm³] = VolKugel \* AnzahlKalibKugeln \* (1+ ( Probentemperatur -25 ) \* 3 \* VolKugelAlpha \*1E-6 ) | 25e [Textvariable] "ZurKalibrierung" = Zur Kalibrierung werden @AnzahlKalibKugeln@ Kugeln á @VolKugel##4@cm³ bei der Temperatur @Probentemperat… | 26e KOMPONENTEN: Gehäusebeleuchtung Aus | 27e | 28e ——— 'Druck durch Ref.-Volumina so anpassen, dass die Verhältnisse der Probenmessung erreicht werden' — | 29e [35] FaktorDeltaV = ( LeervolumenP - Kalibriervolumen ) / LeervolumenP | 30e PumpGeschw [n] = PumpGeschw° \* FaktorDeltaV © Kolbengeschwindigkeit! | 31e PumpSteps [n] = FaktorDeltaV \* VolRef° / VolSpritze \*3000 © darf nicht > 3000 werden - sonst stürtzt die Pumpe ab! | 32e WENN "@PumpSteps #n@>3000 n" DANN: Berechnen: PumpGeschw:=PumpGeschw° | 33e WENN "@PumpSteps #n@>3000 n" DANN: Berechnen: PumpSteps:=3000 | 34e VolRef [cm³] = VolSpritze \* PumpSteps / 3000 © Das tatsächlich ansteuerbare Volumen! | 35e MIT Ja zu "@FaktorDeltaV@, @PumpGeschw@, @VolRef@ @PumpSteps@" => 6 Zeilen Zurück | 36e | 37e #Atmosphärenkonditionierung -- (Sub) -- | 38e Konditionierschritt = -1 © Setzen des Schalters zur Konditionierung | 39e LfNrC = 0 | 40e [66] LfNrC [n] = LfNrC + 1 41e** #Druck-Temperaturausgleich abwarten **abula absolute absolute absolute absolute absolute absolute absolute 41e**  $\cdot$  (Sub) --**| 42e T°REFb [K] = Ta +273,15 © ... brauchen die thermodynamische Temperatur | 43e rH°bProbe [%] = rH | 44e p°REFb [kPa] = p | 45e RhoL°REFb [kg/m³] = 3,4848\* ( p°REFb -0,003796\* rH°bProbe \*( 1,7526\*10^8 \* exp(-5315,56/ T°REFb ))) / T°REFb | 46e ——— 'Unterdruck erzeugen - mit Kalibriervolumen' ——————————————————— | 47e KOMPONENTEN: VP9100 Pumpe(n) Code-Kommando? N° "1" => v500V@PumpGeschw@c1500L10A@PumpSteps@R** 

**| 48e #p-T-r.H. Bestimmung -- (Sub) -- | 49e p2Probe [kPa] = Pressure° | 50e T2Probe [K] = Temperature° | 51e rH2Probe [%] = Humidity° | 52e RhoL2Probe [kg/m³] = RhoLaktl | 53e | 54e VolAcP = rH\_Korrfaktor \* VolRef /( p°REFb / p2Probe -1) | 55e ResultatPCal = ResultatPCal + VolAcP | 56e ²ResultatPCal = ²ResultatPCal + VolAcP ^2 © Quadratsumme ... | 57e WENN "@ LfNrC #n@<2 n" DANN: Zeilen Vor: 2 | 58e u\_VolGefässCal [cm³] = SQR(1/( LfNrC -1)\* ( ²ResultatPCal - ( ResultatPCal ^2 / LfNrC ))) © ... ist s, die Standardabweichung d... | 59e [57] ResultatTPCal = ResultatTPCal + VolRef /((( p°REFb \* T2Probe )/ ( p2Probe \* T°REFb )) -1) | 60e ResultatRhoLCal = ResultatRhoLCal + VolRef / ( RhoL°REFb / RhoL2Probe -1) | 61e VolGesCalP = ResultatPCal / LfNrC | 62e VolGesCalTP = ResultatTPCal / LfNrC | 63e VolGesCalRhoL = ResultatRhoLCal / LfNrC | 64e WENN "@ Kalibriermessungen#n@=1 n" DANN: Zeilen Vor: 3 | 65e ƒ Berichtsausgabe: '{.. / @LfNrC@.1 '... | 66e WENN "@LfNrC - Kalibriermessungen #n@<0 n" DANN: Zeilen Zurück: 26 | 67e [64] | 68e ——— 'KalibrierfaktorP:= "Verhältnis von SOLL zu IST"' ————————————————— | 69e KalibrierfaktorP = Kalibriervolumen / ( LeervolumenP - VolGesCalP ) © => wahres zu gemessenem Volumen | 70e KalibrierfaktorTP = Kalibriervolumen /( LeervolumenTP - VolGesCalTP ) | 71e KalibrierfaktorRhoL = Kalibriervolumen /( LeervolumenRhoL - VolGesCalRhoL ) | 72e | 73e WENN "@ LfNrC #n@>1 n" DANN: Zeilen Vor: 2 | 74e ƒ Berichtsausgabe: '{\b Volumenmessung: Gefäß mit Kalibrierkörper(n)} -- Rohdaten -- 1. Atmosphäre: @p°REFb@, @T°REFb'... | 75e [73] ƒ Berichtsausgabe: '@ZurKalibrierung@ Durch die Volumenvergrößerung um @VolRef#cm³#4@ mit der relativen Pumpgeschwindi'... | 76e u\_VolKugelGes = u\_VolKugel \* AnzahlKalibKugeln © normalverteilt und korreliert! r=1! // es sei denn, sie würden zusammen ab... | 77e u\_VolGefässCal [cm³] = SQR(( u\_VolGefässCal ^2 )/ LfNrC ) ©Standardmessunsicherheit Typ A e-- 78. ×××××××××××××××××××××××××××××××××××××××××××××××××××××××××××××××××××××××××××××××××××× #Kalibrierung. 19. a-- 1f —×— SUB —×— ——————————————Druck-Temperaturausgleich abwarten——————————————————————— | 2f ——— 'beim Start Ist alle Transferfluid in der Druckkammer - die Pumpe ist blasenfrei eingesetllt!' — | 3f ——— 'beim Start auf jeden fall 1x' ——————————————————————————— | 4f WENN "@Konditionierschritt #n@=-1 n" DANN: Zeilen Vor: 2 | 5f WENN "Nicht Modus7" DANN: Zeilen Vor: 13 | 6f [4] ——— 'Verhinderung der Startabweichung - gleichsinnig 1,0fache Ref-Volumen' —————**

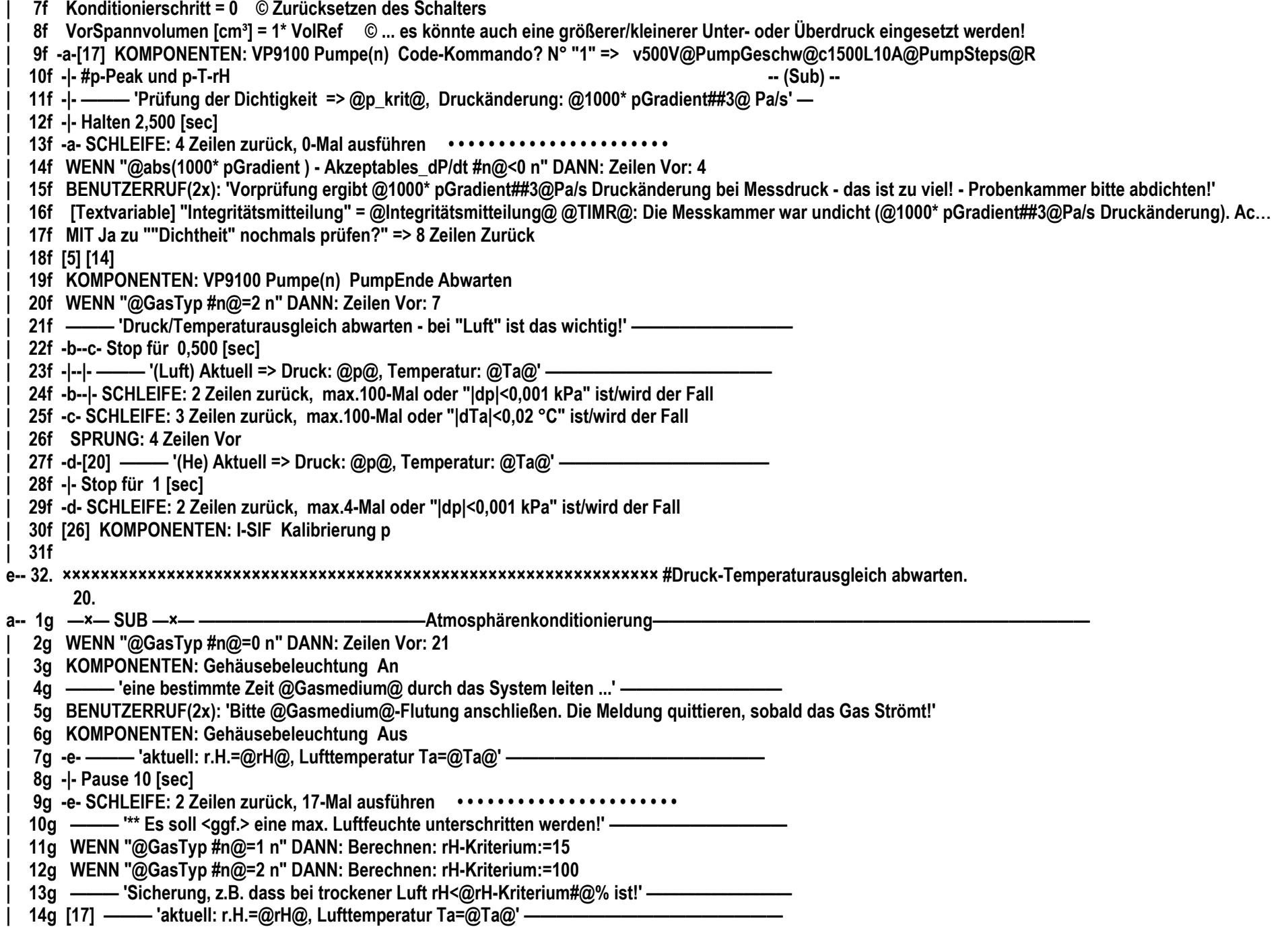

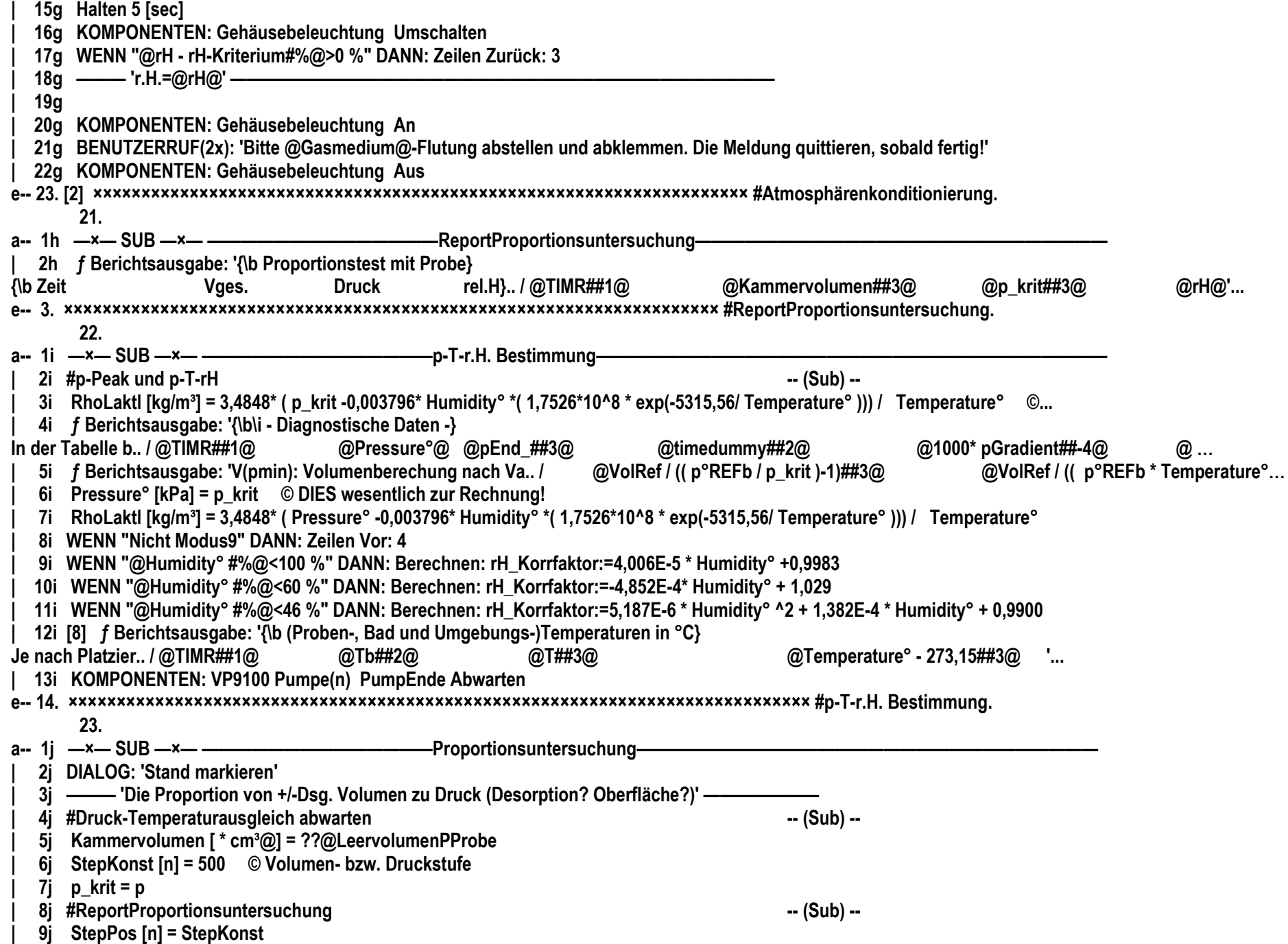

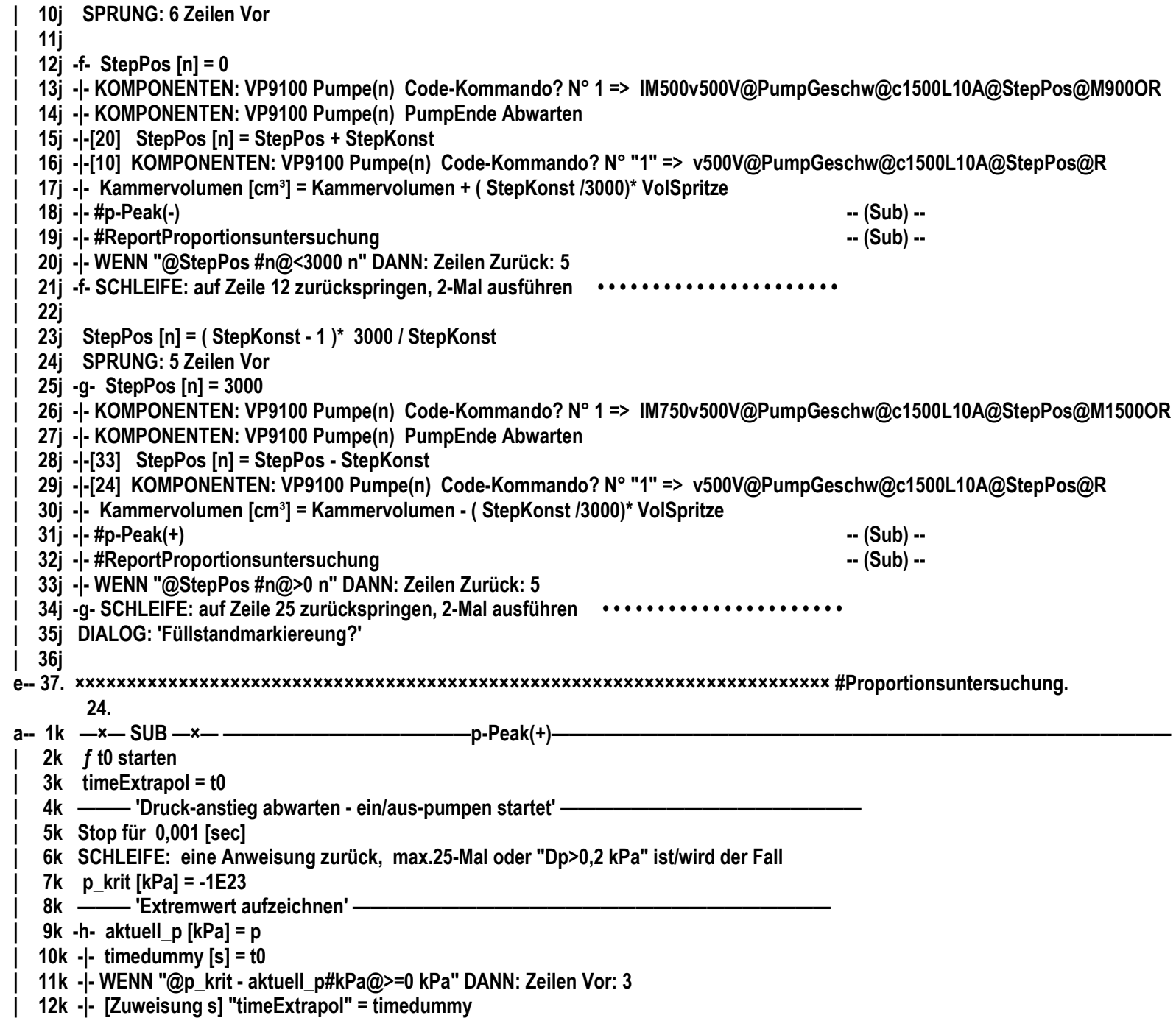

**| 13k -|- [Zuweisung kPa] "p\_krit" = aktuell\_p | 14k -h-[11] SCHLEIFE: 5 Zeilen zurück, max.100-Mal oder "@t0 - timeExtrapol#s@>3 s" ist/wird der Fall e-- 15. ××××××××××××××××××××××××××××××××××××××××××××××××××××××××××××××××××××××××××××××××××××× #p-Peak(+). 25. a-- 1l —×— SUB —×— ——————————————p-Peak(-)——————————————————————————————————— | 2l ƒ t0 starten | 3l timeExtrapol = t0 | 4l ——— 'Druck-abfall abwarten - ein/aus-pumpen startet' —————————————————— | 5l Stop für 0,001 [sec] | 6l SCHLEIFE: eine Anweisung zurück, max.25-Mal oder "Dp<-0,2 kPa" ist/wird der Fall | 7l p\_krit [kPa] = 1E23 | 8l ——— 'Extremwert aufzeichnen' ———————————————————————————— | 9l -i- aktuell\_p [kPa] = p | 10l -|- timedummy [s] = t0 | 11l -|- WENN "@p\_krit - aktuell\_p#kPa@<=0 kPa" DANN: Zeilen Vor: 3 | 12l -|- [Zuweisung s] "timeExtrapol" = timedummy | 13l -|- [Zuweisung kPa] "p\_krit" = aktuell\_p | 14l -i-[11] SCHLEIFE: 5 Zeilen zurück, max.100-Mal oder "@t0 - timeExtrapol#s@>3 s" ist/wird der Fall e-- 15. ×××××××××××××××××××××××××××××××××××××××××××××××××××××××××××××××××××××××××××××××××××××× #p-Peak(-). 26. a-- 1m —×— SUB —×— ——————————————p-Peak und p-T-rH——————————————————————————————— 2m #p-Peak(-) | 3m | 4m WENN "Nicht Modus4" DANN: Zeilen Vor: 16 | 5m ——— 'Den Druck zu p° bestimmen/berechnen' ————————————————————— | 6m pGradient [kPa] = 0 | 7m -j- Pressure1 [kPa] = p | 8m -|- time1 [s] = t | 9m -|- Pause ==> [sec] "tDelta" | 10m -|- Pressure2 [kPa] = p | 11m -|- time2 [s] = t | 12m -|- Pause ==> [sec] "tDelta" | 13m -|- pGradient [kPa] = pGradient + ( Pressure2 - Pressure1 )/( time2 - time1 ) | 14m -j- SCHLEIFE: auf Zeile 7 zurückspringen, "LinExtPol"-Mal ausführen • • • • • • • • • • • • • • • • • • • • • • | 15m pEnd\_ [kPa] = p | 16m timedummy [s] = t0 - timeExtrapol -0,08 © Die Dauer der Ablesung p' ist 1,7Sekunden =0,85s für einfach p 0,15s | 17m pGradient [kPa/s] = pGradient /( LinExtPol +1) © der mittlere Druckgradient | 18m Pressure° [kPa] = pEnd\_ - timedummy \* pGradient © der Druck zum Anfangszeitpunkt extrapoliert | 19m SPRUNG: 3 Zeilen Vor | 20m [4] Pressure° [kPa] = p' | 21m** 

**| 22m [19] WENN "Nicht Modus5" DANN: Zeilen Vor: 13 | 23m ——— 'Die Temperatur T° bestimmen/berechnen' ———————————————————— | 24m TGradient [K] = 0 | 25m -k- Temperature1 [K] = Ta +273,15 | 26m -|- time1 [s] = t | 27m -|- Pause ==> [sec] "tDelta" | 28m -|- Temperature2 [K] = Ta +273,15 | 29m -|- time2 [s] = t | 30m -|- Pause ==> [sec] "tDelta" | 31m -|- TGradient [K] = TGradient + ( Temperature2 - Temperature1 )/( time2 - time1 ) | 32m -k- SCHLEIFE: auf Zeile 25 zurückspringen, "LinExtPol"-Mal ausführen • • • • • • • • • • • • • • • • • • • • • • | 33m Temperature° [K] = Ta + 273,15 -( t0 - timeExtrapol -0,85)\* TGradient /( LinExtPol +1) © ... t0-Stoppuhr läuft ab Pumpstart | 34m SPRUNG: 3 Zeilen Vor | 35m [22] Temperature° [K] = Ta + 273,15 | 36m | 37m [34] WENN "Nicht Modus6" DANN: Zeilen Vor: 13 | 38m ——— 'Die Luftfeuchte zu t° bestimmen/berechnen' ——————————————————— | 39m rHGradient [%] = 0 | 40m -l- Humidity1 [%] = rH | 41m -|- time1 [s] = t | 42m -|- Pause ==> [sec] "tDelta" | 43m -|- Humidity2 [%] = rH | 44m -|- time2 [s] = t | 45m -|- Pause ==> [sec] "tDelta" | 46m -|- rHGradient [%] = rHGradient + ( Humidity2 - Humidity1 )/( time2 - time1 ) | 47m -l- SCHLEIFE: auf Zeile 40 zurückspringen, "LinExtPol"-Mal ausführen • • • • • • • • • • • • • • • • • • • • • • | 48m Humidity° [%] = rH -( t0 - timeExtrapol -0,85)\* rHGradient /( LinExtPol +1) | 49m SPRUNG: 2 Zeilen Vor | 50m [37] Humidity° [%] = rH | 51m [49] | 52m ——— 'Kolben der Pumpe zurückfahren - und Ausgangsdruck wieder herstellen.' —————— | 53m KOMPONENTEN: VP9100 Pumpe(n) Code-Kommando? N° 1 => v500V@PumpGeschw@c1500L10A0R e-- 54. ×××××××××××××××××××××××××××××××××××××××××××××××××××××××××××××××××××××××××××××× #p-Peak und p-T-rH. 27. a-- 1n —×— SUB —×— ——————————————cal-Konstanten einsetzen———————————————————————————— | 2n KOMPONENTEN: SignalHupe 2x Piep | 3n ——— 'Probennamen angeben:' ———————————————————————————— | 4n [Textvariable] "Probenbezeichnung" = @AnzahKugeln##@ Kugeln © Bitte geben Sie die Bezeichnung der Probe an | 5n [Dichteangabe] "Reindichte" = 7,8 [g/cm³] © Bitte geben Sie die Reindichte des kompakten Probenmaterials an | 6n [Zuweisung] "Probenmessungen" = Ausführungen © Wie viele Probenmessung sollen erfolgen? => zur Mittelwertsbildung | 7n KOMPONENTEN: Gehäusebeleuchtung An** 

**| 8n u\_Wägung [g] = 0 © Fehler der Wägung aus StdAbw. und Linearitätsangabe | 9n \_Einwaage [g] = AnzahKugeln \* VolKugel \* Reindichte | 10n DIALOG: 'Jetzt die @AnzahKugeln##@ Kugeln in die Röhre einsetzen -- und wieder anschliessen.' | 11n KOMPONENTEN: Gehäusebeleuchtung Aus e-- 12. ×××××××××××××××××××××××××××××××××××××××××××××××××××××××××××××××××××××××× #cal-Konstanten einsetzen•. 28. a-- 1o —×— SUB —×— ——————————————Einwiegen der Probe—————————————————————————————— | 2o KOMPONENTEN: SignalHupe 2x Piep | 3o ——— 'Probennamen angeben:' ———————————————————————————— 40 # Probennamen ggf. Reindichte angeben | 5o WENN "@Probenmessungen #n@<>0 n" DANN: Zeilen Vor: 6 | 6o [Zahlenangabe \*] "Probenmessungen" = 5 [n] © Wie viele Probenmessung sollen erfolgen? => zur Mittelwertsbildung | 7o ——— 'sicher wiegen: 0. Justierung prüfen, Luftdichte messen.' —————————————— | 8o [Zahlenangabe \*] "Luftfeuchte\_bW" = 50 [n] © Geben Sie bitte die Luftfeuchte im Raum an (I-SIF-Feuchtesensor ist in {\i anderer} Umgebung) | 9o DIALOG: 'Bitte die Messkammer öffnen und die Waage frei machen ...' | 10o #Waage ggf. justieren -- (Sub) -- | 11o [5] KOMPONENTEN: Gehäusebeleuchtung An | 12o ——— 'Plattform aus dem Weg fahren' ————————————————————————— | 13o POSITION: Unten (0/4) mit 7,5 mm/sec 0 | 14o DIALOG: 'Bitte Wägeadaper mit leerem Probengefäß an der Waage einhängen, dann diese Meldung quittieren!' | 15o ——— 'Abwiegen der Probe - Gefäß tarieren' ————————————————————— | 16o KOMPONENTEN: Gehäusebeleuchtung Aus | 17o ——— 'sicher wiegen: 1. Tarieren' —————————————————————————— | 18o [24] WÄGEFUNKTION: Tarieren | 19o Stop für 0,300 [sec] | 20o SCHLEIFE: eine Anweisung zurück, max.100-Mal oder "dW=0 mg" ist/wird der Fall | 21o Stop für 0,300 [sec] | 22o SCHLEIFE: eine Anweisung zurück, max.10-Mal oder "|W|>0,15 mg" ist/wird der Fall | 23o WENN "letzte Schleife durchgelaufen" DANN: Zeilen Vor: 2 | 24o SPRUNG: 6 Zeilen Zurück | 25o [23] Taradauer = t © => zur Zeitmessung über die Tarabestimmung | 26o LfNrT = 0 © -- Bestimmung des genauen Tarawertes | 27o Sum\_T = 0 © - bei schlechter Handhabung schwankt der Nullpunkt - der Tarawert, deshalb... | 28o ²Sum\_T = 0 © ... ist eine Berücksichtigung besser | 29o -m- Wägewert [g] = W © => liest den Wägewert - d.h. die Anzeige der Waage | 30o -|- LfNrT = LfNrT + 1 | 31o -|- Sum\_T [g] = Sum\_T + Wägewert © summation | 32o -|- ²Sum\_T = ²Sum\_T +( Wägewert )^2 © Quadratsumme ... | 33o -|- Stop für 0,075 [sec] | 34o -m- SCHLEIFE: 5 Zeilen zurück, 49-Mal ausführen • • • • • • • • • • • • • • • • • • • • • • | 35o Taradauer [s] = t - Taradauer © => zur Zeitmessung über die Tarabestimmung** 

**| 36o MW\_Tara [g] = Sum\_T / LfNrT | 37o u\_Tara [g] = 0 | 38o WENN "@ ²Sum\_T - ( Sum\_T \* Sum\_T / LfNrT )#g@<0 g" DANN: Zeilen Vor: 2 | 39o u\_Tara [g] = SQR(1/( LfNrT -1)\* ( ²Sum\_T - ( Sum\_T ^2 / LfNrT ))) © Stichprobenstandardabweichung! | 40o [38] | 41o ——— 'sicher wiegen: 2. Probengewicht (WZ Stillstand automatisch abwarten)' —————— | 42o KOMPONENTEN: Gehäusebeleuchtung An | 43o KOMPONENTEN: SignalHupe 1x Piep | 44o DIALOG: 'Probe glattvoll ins Gefäß - dann auf Wägeplattform legen - dann die Meldung quittieren (=>Schüttdichte bedeutet ohne Rütteln etc. locker! - erst… | 45o [48] [52] KOMPONENTEN: SignalHupe 1x Piep | 46o Stop für 0,350 [sec] | 47o SCHLEIFE: eine Anweisung zurück, max.5-Mal oder "dW=0 mg" ist/wird der Fall | 48o WENN "letzte Schleife durchgelaufen" DANN: Zeilen Zurück: 3 | 49o \_Einwaage [g] = W | 50o Stop für 0,300 [sec] | 51o SCHLEIFE: eine Anweisung zurück, max.5-Mal oder "@ABS( \_Einwaage - W )#g@=0 g" ist/wird der Fall | 52o WENN "letzte Schleife durchgelaufen" DANN: Zeilen Zurück: 7 | 53o KOMPONENTEN: Gehäusebeleuchtung Aus | 54o Wägedauer = t © => zur Zeitmessung über die Probenwägung | 55o LfNrW = 0 | 56o Sum\_W = 0 | 57o ²Sum\_W = 0 | 58o -n- Wägewert [g] = W - MW\_Tara | 59o -|- LfNrW = LfNrW + 1 | 60o -|- Sum\_W = Sum\_W + Wägewert © summation | 61o -|- ²Sum\_W = ²Sum\_W +( Wägewert )^2 © Quadratsumme ... | 62o -|- Stop für 0,075 [sec] | 63o -n- SCHLEIFE: 5 Zeilen zurück, 49-Mal ausführen • • • • • • • • • • • • • • • • • • • • • • | 64o Wägedauer [s] = t - Wägedauer © => zur Zeitmessung über die Probenwägung | 65o \_Einwaage [g] = Sum\_W / LfNrW | 66o u\_WProbe [g] = 0 | 67o WENN "@²Sum\_W - ( Sum\_W \* Sum\_W / LfNrW )#g@<0 g" DANN: Zeilen Vor: 2 | 68o u\_WProbe [g] = SQR(1/( LfNrW -1)\* ( ²Sum\_W - ( Sum\_W ^2 / LfNrW ))) | 69o [67] Linearitätsfehler [g] = 0 © pessimistische Anpassungen des 'Linearitätsfehlers' der Waage | 70o WENN "@ \_Einwaage + MW\_Tara #g@>2 g" DANN: Berechnen: Linearitätsfehler:= W''' /3 | 71o WENN "@ \_Einwaage + MW\_Tara #g@>5 g" DANN: Berechnen: Linearitätsfehler:= W''' /2 | 72o WENN "@ \_Einwaage + MW\_Tara #g@>10 g" DANN: Berechnen: Linearitätsfehler:= W''' \*( \_Einwaage + MW\_Tara )/20 | 73o WENN "@ \_Einwaage + MW\_Tara #g@>20 g" DANN: Berechnen: Linearitätsfehler:= W''' | 74o KOMPONENTEN: Gehäusebeleuchtung An | 75o | 76o ——— 'ggf. Ablesung Schüttvolumen(?) und Protokollausgabe' ——————————————**

- **| 77o WENN "Nicht Modus2" DANN: Zeilen Vor: 3**
- **| 78o MIT Ja zu "Ist das Probengefäß bis zum Rand gefüllt - und soll die Schüttdichte berechnet werden?" => 10 Modus ein**
- **| 79o WENN "Nicht Modus10" DANN: Berechnen: Schüttvolumen:=0**
- **| 80o [77] DIALOG: 'Bitte das Probengefäß von der Wägeplattform nehmen und am Drucksystem anschließen.'**
- **| 81o KOMPONENTEN: Gehäusebeleuchtung Aus**
- **| 82o u\_WZKalibE2 [g] = \_Einwaage /200 \*0,0003 © Kalibriergewicht Klasse E2 - pro 100g, 0,15mg max. Unsicherheit**
- **| 83o k\_WZTempKoeff [g] = \_Einwaage \* 1E-6 \* WZcT © Temperaturkoeffizient: 1E-6/K**
- **| 84o \_Einwaage [g] = \_Einwaage - k\_WZTempKoeff**
- **| 85o u\_Wägung [g] = SQR( WZReproduzierbarkeit ^2 + Linearitätsfehler ^2 + u\_Tara ^2 + u\_WProbe ^2 + k\_WZTempKoeff ^2 + u\_WZKalibE2 ^2) ©...**
- **| 86o ƒ Berichtsausgabe: '{\b Protokoll zur Probenwägung}**
- **@WZKalibrierzustand@ Temperaturbedingte Korrektur @1000\* k\_WZTemp.. /**
- **'... | 87o**
- **| 88o ——— '=>Standardmessunsicherheit und Freiheitsgrade' —————————————————**
- **| 89o Linearitätsfehler [g] = Linearitätsfehler / SQR(3) © 'Linearitätsfehlers' der Waage mit Gewichtung 'Rechteck'**
- **| 90o u\_Tara [g] = SQR(1/( LfNrT \*( LfNrT -1))\* ( ²Sum\_T - ( Sum\_T ^2 / LfNrT ))) © emp. Stdabw. d. MW (Typ A) zur Standardme...**
- **| 91o u\_WProbe [g] = SQR(1/( LfNrW \*( LfNrW -1))\* ( ²Sum\_W - ( Sum\_W ^2 / LfNrW )))**
- **| 92o u\_Wägung [g] = SQR( WZReproduzierbarkeit ^2 + Linearitätsfehler ^2 + u\_Tara ^2 + u\_WProbe ^2 + k\_WZTempKoeff ^2 + u\_WZKalibE2 ^2) ©...**
- **| 93o Testrechnung [n] = ((( u\_Tara )^4/( LfNrT -1))+ (( u\_WProbe )^4/( LfNrW -1))) © Nenner = 0?**
- **| 94o WENN "@Testrechnung #n@<>0 n" DANN: Berechnen: FG\_effMASS:= u\_Wägung ^4 / Testrechnung**
- **| 95o WENN "@FG\_effMASS #n@=0 n" DANN: Meldung (Halt): Null Freiheitsgrade!?**
- **| 96o FG\_effMASS [n] = FG\_effMASS © Rundung auf Ganzzahl**
- **| 97o**
- **e-- 98. ×××××××××××××××××××××××××××××××××××××××××××××××××××××××××××××××××××××××××××× #Einwiegen der Probe.**
	- **29.**
- **a-- 1p —×— SUB —×— ——————————————Waage ggf. justieren——————————————————————————————**
- **| 2p ——— '\*\*\* automatische interne Luftdichtefunktion nicht anwendbar da Ta im Sensorblock - evtl. im Bad! \*\*\*' —**
- **| 3p LuftDichte [kg/m³] = 3,4848\* ( p -0,003796\* Luftfeuchte\_bW \*( 1,7526\*10^8 \* exp(-5315,56/( WZaT +273,15)))) / ( WZaT +273,15) ©...**
- **| 4p [Textvariable] "WZKalibrierzustand" = Die Temperatur an der Wägezelle beträgt @WZaT@, die Luftdichte @LuftDichte@.**
- **| 5p ——— '\*\*\* Ob die automatische Justierung erforderlich ist (1x täglich, und bei Temp.änderung >1K) \*\*\*' —**
- **| 6p WENN "@ABS( WZcT )#K@>1 K" DANN: Zeilen Vor: 6**
- **| 7p WENN "@ WZct #h@>24 h" DANN: Zeilen Vor: 5**
- **| 8p [Textvariable] "WZKalibrierzustand" = Der Kalibrierzustand der Wägezelle wurde überprüft: letztmalige Justage vor @WZct#@ Stunden bei @WZaT - W…**
- **| 9p SPRUNG: 15 Zeilen Vor**
- **| 10p ——— '\*\*\* Sichere Justierung - Vorprüfung auf Stillstand \*\*\*' ———————————————**
- **| 11p SPRUNG: 4 Zeilen Vor**
- **| 12p [6] [7] [21] KOMPONENTEN: Gehäusebeleuchtung An**
- **| 13p KOMPONENTEN: SignalHupe 2x Piep**
- **| 14p KOMPONENTEN: Gehäusebeleuchtung Aus**
- **| 15p [11] Stop für 0,500 [sec]**

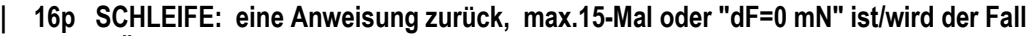

- **| 17p WÄGEFUNKTION: Tarieren**
- **| 18p Stop für 0,300 [sec]**
- **| 19p SCHLEIFE: eine Anweisung zurück, max.15-Mal oder "|W|>0,2 mg" ist/wird der Fall**
- **| 20p WENN "letzte Schleife durchgelaufen" DANN: Zeilen Vor: 2**
- **| 21p SPRUNG: 9 Zeilen Zurück**
- **| 22p [20] WÄGEFUNKTION: Justierung**
- **| 23p [Textvariable] "WZKalibrierzustand" = Die Wägezelle wurde zur Probeneinwaage um @TIME@ justiert. @WZKalibrierzustand@**
- **e-- 24. [9] ×××××××××××××××××××××××××××××××××××××××××××××××××××××××××××××××××××××××××× #Waage ggf. justieren.**
	- **30.**

**a-- 1q —×— SUB —×— —————————————— Probennamen ggf. Reindichte angeben——————————————————————**

- **| 2q [Textvariable \*] "Probenbezeichnung" = ??@Probenbezeichnung@ © Bitte geben Sie die Bezeichnung der Probe an**
- **| 3q WENN "Nicht Modus3" DANN: Zeilen Vor: 7**
- **| 4q [Textvariable \*] "Probenvorbereitung" = ??@Probenvorbereitung@ © Probe konditioniert, getrocknet?, Alles OK?**
- **| 5q [8] [Dichteangabe \*] "Reindichte" = ?@Reindichte@ [g/cm³] © Wenn Porosität (geschlossene Hohlräume) zu berechnen, geben Sie bitte die Reindichte vo…**
- **| 6q WENN "@Reindichte #g/cm³@=0 g/cm³" DANN: Zeilen Vor: 3**
- **| 7q [Dichteangabe \*] "u\_Reindichte" = ?@u\_Reindichte@ [g/cm³] © Bitte die Unsicherheit der Reindichteangbe als Standardabweichung angeben!**
- 8q WENN "@Reindichte \* u\_Reindichte #g/cm<sup>3</sup>@=0 g/cm<sup>3</sup>" DANN: Zeilen Zurück: 3
- **| 9q [6] BEI "@Reindichte #g/cm³@=0 g/cm³" SCHALTE Modus3 aus**
- **e-- 10. [3] ×××××××××××××××××××××××××××××××××××××××××××××××××××××××××× # Probennamen ggf. Reindichte angeben•.**
	- **31.**
- **a-- 1r —÷— MENÜBEFEHL —÷— ——————————| Wiederholzahl der Messphasen ändern |—————————————————————**
- **| 2r ——— 'Menüfunktion: erlaubt die Zahl der Durchläufe während der Messung im aktuellen Vorgang zu verändern' —**
- **| 3r WENN "@Leermessungen - LfNrL #n@=0 n" DANN: Zeilen Vor: 2**
- **| 4r [Zahlenangabe \*] "Leermessungen" = 5 [n] © wieviele Leermessung sollen (noch) erfolgen?**
- **| 5r [3] WENN "@Probenmessungen - LfNr\_ #n@=0 n" DANN: Zeilen Vor: 2**
- **| 6r [Zahlenangabe \*] "Probenmessungen" = 5 [n] © wie oft die Probenmessung erfolgen soll => zur Mittelwertsbildung**
- **| 7r [5] WENN "@Kalibriermessungen - LfNrC #n@=0 n" DANN: Zeilen Vor: 2**
- **| 8r [Zahlenangabe \*] "Kalibriermessungen" = 5 [n] © wie oft die Kalibriermessung erfolgen soll => zur Mittelwertsbildung**
- **e-- 9. [7] ××××××××××××××××××××××××××××××××××××××××××××××××××××××××××× Wiederholzahl der Messphasen ändern. 32.**
- **a-- 1s —×— SUB —×— AUTO 0,65sec——————————————Blinken—————————————————————————————**
- **| 2s ƒ Auto-Programme starten**
- **| 3s KOMPONENTEN: Gehäusebeleuchtung Umschalten**
- **e-- 4. ××××××××××××××××××××××××××××××××××××××××××××××××××××××××××××××××××××××××××××××××××××××× #Blinken•.**
	- **33.**

**a-- 1t —×— SUB —×— ——————————————k95-k99————————————————————————————————————**

- **| 2t WENN "@ FGeff #n@=0 n" DANN: Zeilen Vor: 6**
- **| 3t k(95) [n] = -0,55527/( FGeff ^5) + 5,9127/( FGeff ^4) - 0,46960/( FGeff ^3) + 3,5389/( FGeff ^2) + 2,3231/ FGeff + 1,9601**
- **| 4t k(99) [n] = 48,799/( FGeff ^5) - 24,813/( FGeff ^4) + 25,338/( FGeff ^3) + 6,7041/( FGeff ^2) + 5,0582/ FGeff + 2,5737**
- **| 5t [Textvariable] "txtErweiterungsfaktor" = Erweiterungsfaktoren k{\sub 0,95} = @k(95)@, k{\sub 0,99} = @k(99)@.**

**| 6t [Textvariable] "txt\_U(Y95-99)" = @k(95) \* uc(Y)##NaKoSte@ @k(99) \* uc(Y)##NaKoSte@ | 7t SPRUNG: 3 Zeilen Vor | 8t [2] [Textvariable] "txt\_U(Y95-99)" = | 9t [Textvariable] "txtErweiterungsfaktor" = | 10t [7] WENN "@YWert #n@<>0 n" DANN: Berechnen: Yrel\_uc:=100\*ABS( uc(Y) / YWert )#%#-2 | 11t WENN "@YWert #n@=0 n" DANN: Berechnen: Yrel\_uc:=xxx | 12t [Textvariable] "Zusammenfassung" = @Zusammenfassung@ @YBezeichnung@ @YWert##NaKoSte@ @uc(Y)##NaKoSte@ @Yrel\_uc#@% @txt\_U(Y95-99)@ | 13t e-- 14. ××××××××××××××××××××××××××××××××××××××××××××××××××××××××××××××××××××××××××××××××××××××× #k95-k99. 34. a-- 1u —×— SUB —×— ——————————————Ergebnis ausgeben——————————————————————————————— | 2u [Textvariable] "Zusammenfassung" = {\ul {\i Y} Symbol Unit {\i y(x) u{\sub c}(y) u{\sub c}(y)rel. U{\sub 0,95… | 3u VolumenP [cm³] = ( LeervolumenP - LeervolumenPProbe )\* KalibrierfaktorP | 4u VolumenTP [cm³] = ( LeervolumenTP - LeervolumenTPProbe )\* KalibrierfaktorTP | 5u VolumenRhoL [cm³] = ( LeervolumenRhoL - LeervolumenRhoLProbe )\* KalibrierfaktorRhoL | 6u ——— '=> "Die Masse ist vom Volumen abhängig ... " (1cm³ ~ 1mg).' ——————————— | 7u ProbenMasse [g] = \_Einwaage \*(1-( rhoL \*0,001)/ rhoC ) + VolumenP \* rhoL \*0,001 | 8u uc(MASSE) [g] = ProbenMasse \* u\_Wägung / \_Einwaage | 9u DichteP [g/cm³] = ProbenMasse / VolumenP | 10u DichteTP [g/cm³] = ProbenMasse / VolumenTP | 11u DichteRhoL [g/cm³] = ProbenMasse / VolumenRhoL | 12u ƒ Berichtsausgabe: '{\b\i Informativ - Volumen / Dichte - je nach Berechnungsart} Je nach Berechnungsart werden die fol'... | 13u | 14u c\_Vol0 [cm³] = Kalibriervolumen /( LeervolumenP - VolGesCalP ) - Kalibriervolumen \*( LeervolumenP - LeervolumenPProbe ) / ( LeervolumenP - VolGes… | 15u c\_Vol1 [cm³] = Kalibriervolumen / ( LeervolumenP - VolGesCalP ) © Sensitivitätskoeffizient | 16u c\_Vol2 [cm³] = Kalibriervolumen \*( LeervolumenP - LeervolumenPProbe )/( LeervolumenP - VolGesCalP )^2 ©... | 17u c\_VolDELTA [cm³] = Kalibriervolumen /( LeervolumenP + VolGesCalP ) - Kalibriervolumen \*( LeervolumenP - LeervolumenPProbe )/( LeervolumenP - VolG… | 18u c\_VolKalibriervol [cm³] = ( LeervolumenP - LeervolumenPProbe )/( LeervolumenP - VolGesCalP ) | 19u uc(VOLUMEN) [cm³] = SQR(( u\_VolGefässLeer \* c\_Vol0 )^2 + ( u\_VolGefässProbe \* c\_Vol1 )^2 + ( u\_VolGefässCal \* c\_Vol2 )^2 + ( a\_VolDELTA \*0,58… | 20u relative\_uc(VOLUMEN) [%] = 100\* uc(VOLUMEN) / VolumenP | 21u FG\_effVOL [n] = uc(VOLUMEN) ^4 /( (( u\_VolGefässLeer \* c\_Vol0 )^4/( LfNrL -1))+ (( u\_VolGefässProbe \* c\_Vol1 )^4/( LfNr\_ -1))+ (( u\_VolGefässCal … | 22u [Zuweisung n] "FGeff" = FG\_effVOL | 23u [Zuweisung cm³] "YWert" = VolumenP | 24u [Zuweisung cm³] "uc(Y)" = uc(VOLUMEN) | 25u [Zahlenangabe] "NaKoSte" = 4 [n] © Nachkommastellen | 26u [Textvariable] "YBezeichnung" = Probenvolumen {\i V{\sub Probe}} cm³ | 27u #k95-k99 -- (Sub) -- | 28u ƒ Berichtsausgabe: '{\b\FS22 IV. Ergebnisse und Messunsicherheiten}**

**{\FS20\b 1. Volumen}**

**Nach Auswertungsvariante 1 '...** 

```
| 29u 
  | 30u [Zuweisung n] "FGeff" = FG_effMASS 
  | 31u [Zuweisung g] "YWert" = ProbenMasse 
  | 32u [Zuweisung g] "uc(Y)" = uc(MASSE) 
  | 33u [Zahlenangabe] "NaKoSte" = 5 [n] 
  | 34u [Textvariable] "YBezeichnung" = Masse {\i m{\sub Probe}} g 
  | 35u #k95-k99 -- (Sub) --
  | 36u ƒ Berichtsausgabe: '{\FS20\b 2. Gewicht / Masse}
Die Bestimmung der Standardmessunsicherheit der Einwaage ({\i u{\Sub W'... 
  | 37u c_RhoMasse [1/cm³] = 1/ VolumenP © Sensitivitätskoeffizient 
  | 38u c_RhoVol [g/cm^6] = - ProbenMasse /( VolumenP )^2 © Sensitivitätskoeffizient 
  39u uc(DICHTE) [cm^3] = SQR(( c_RhoMasse * uc(MASSE) )^2 + ( c_RhoVol * uc(VOLUMEN) )^2)
  | 40u relative_uc(DICHTE) [%] = 100* uc(DICHTE) / DichteP 
  41u FG effDICHTE [n] = uc(DICHTE) ^4 /( (( uc(VOLUMEN) )^4/( FG effVOL ))+ (( uc(MASSE) )^4/( FG effMASS )) ) \heartsuit...
  | 42u [Zuweisung n] "FGeff" = FG_effDICHTE 
  | 43u [Zuweisung g/cm³] "YWert" = DichteP 
  | 44u [Zuweisung cm³] "uc(Y)" = uc(DICHTE) 
  | 45u [Zahlenangabe] "NaKoSte" = 4 [n] 
  | 46u [Textvariable] "YBezeichnung" = Dichte (@Probentemperatur##1@°C) {\i{\u961}{\sub Probe}} g/cm³ 
  | 47u #k95-k99 -- (Sub) --
  | 48u ƒ Berichtsausgabe: '{\FS20\b 3. Dichte}
      {\b{\i{\u961{\sub Probe}} = m{\sub Probe} / V{\sub Probe}}}
Die Messunsicherh'... 
  | 49u 
  | 50u [Zahlenangabe] "LfNr_" = 3 [n] 
  | 51u WENN "Nicht Modus10" DANN: Zeilen Vor: 16
  | 52u c_RhoSchMasse [1/cm³] = 1/ Schüttvolumen © Sensitivitätskoeffizient 
  | 53u c_RhoSchVol [g/cm^6] = - ProbenMasse /( Schüttvolumen )^2 © Sensitivitätskoeffizient 
  | 54u uc(SchDICHTE) [g/cm³] = SQR(( c_RhoSchMasse * uc(MASSE) )^2 + ( c_RhoSchVol * a_Schüttvolumen *0,58)^2 + ( c_RhoSchVol * a_HWSchüttvolume…
  | 55u SchDichte [g/cm³] = ProbenMasse / Schüttvolumen © Die Schüttdichte 
  | 56u FG_effSchDICHTE [n] = uc(SchDICHTE) ^4 / (( uc(MASSE) )^4/( FG_effMASS ) + (( c_RhoSchVol * a_Schüttvolumen *0,58)^4)/2 + (( c_RhoSchVol * a_…
  | 57u [Zuweisung n] "FGeff" = FG_effSchDICHTE 
  | 58u [Zuweisung g/cm³] "YWert" = SchDichte 
  | 59u [Zuweisung g/cm³] "uc(Y)" = uc(SchDICHTE) 
  | 60u [Zahlenangabe] "NaKoSte" = 3 [n] 
  | 61u [Textvariable] "YBezeichnung" = Schüttdichte {\i{\u961}{\sub Schütt}} g/cm³ 
  | 62u #k95-k99 -- (Sub) --
  | 63u WENN "@FG_effSchDICHTE #n@<999 n" DANN: Zeilen Vor: 3
  | 64u [Textvariable] "FG_effSchDICHTE" = >50
```
**| 65u LfNr\_ [n] = LfNr\_ +1 | 66u [63] ƒ Berichtsausgabe: '{\FS20\b @LfNr\_@. Schüttdichte} {\b{\i{\u961{\sub Schütt}} = m{\sub Probe} / (V{\sub Beh.} - {\u94'... | 67u [51] | 68u WENN "Nicht Modus3" DANN: Zeilen Vor: 32 | 69u # Probennamen ggf. Reindichte angeben FALLS "@( DichteP / Reindichte )-1 + u\_Reindichte#n@>0 n" | 70u Porosität [%] = (1- DichteP / Reindichte )\*100 | 71u uc(Porosität) [%] = SQR( (-100/ Reindichte \* uc(DICHTE) )^2 +( u\_Reindichte \*100\* DichteP /( Reindichte ^2))^2) | 72u FG\_effPORO [n] = uc(Porosität) ^4 / (( uc(DICHTE) )^4/( FG\_effDICHTE )) © Zahl der effektiven Freiheitsgrade | 73u [Zuweisung n] "FGeff" = FG\_effPORO | 74u [Zuweisung %] "YWert" = Porosität | 75u [Zuweisung %] "uc(Y)" = uc(Porosität) | 76u [Zahlenangabe] "NaKoSte" = 2 [n] | 77u [Textvariable] "YBezeichnung" = geschl. Porosität {\i{\u934}{\sub x}} % | 78u #k95-k99 -- (Sub) -- | 79u WENN "Nicht Modus2" DANN: Zeilen Vor: 21 | 80u LfNr\_ [n] = LfNr\_ +1 | 81u ƒ Berichtsausgabe: '{\FS20\b @LfNr\_@. Porosität} {\b @LfNr\_@.A. geschlossene Porosität}**  $\{|\mathbf{b}\| \cdot \mathbf{c}|\} = (1 - \dots$ **| 82u SchPorosität [%] = (1- SchDichte / Reindichte )\*100 | 83u uc(SchPORO) [%] = SQR( (-100/ Reindichte \* uc(SchDICHTE) )^2 +( u\_Reindichte \*100\* SchDichte /( Reindichte ^2))^2) | 84u FG\_effSchPORO [n] = uc(SchPORO) ^4 / (( uc(SchDICHTE) )^4/( FG\_effSchDICHTE )) © Zahl der effektiven Freiheitsgrade | 85u [Zuweisung n] "FGeff" = FG\_effSchPORO | 86u [Zuweisung %] "YWert" = SchPorosität | 87u [Zuweisung %] "uc(Y)" = uc(SchPORO) | 88u [Zahlenangabe] "NaKoSte" = 2 [n] | 89u [Textvariable] "YBezeichnung" = Gesamtporosität {\i{\u949}{\sub total}} % | 90u #k95-k99 -- (Sub) -- | 91u OPorosität [%] = SchPorosität - Porosität | 92u uc(OPORO) [%] = SQR( ( uc(SchPORO) )^2 +( uc(Porosität) )^2) | 93u ƒ Berichtsausgabe: '{\b @LfNr\_@.B. Gesamt- oder Schüttporosität}**  ${\bf \{b}{\{u949}{\}$ sub total}} = (1 -  ${\bf \{x}\}$   ${\bf \{0.961}{\}$ sub Sc'... **| 94u [Zahlenangabe] "FGeff" = 0 [n] | 95u [Zuweisung %] "YWert" = OPorosität | 96u [Zuweisung %] "uc(Y)" = uc(OPORO) | 97u [Zahlenangabe] "NaKoSte" = 2 [n] | 98u [Textvariable] "YBezeichnung" = Offene Porosität {\i{\u949}{\sub x}} % | 99u #k95-k99 -- (Sub) -- | 100u [68] [79] | 101u ƒ Berichtsausgabe: '{\i\b Anmerkungen}**

**{\FS15\i JCGM 100:2008 (GUM) fordert {\ul ein} Modell für die Auswertung anzuwen'...** 

**| 102u** 

**| 103u #Blinken -- (Sub) --**

- **| 104u DIALOG: 'Die Messung ist beendet !'**
- **| 105u ƒ Auto-Programme stoppen**
- **| 106u KOMPONENTEN: Gehäusebeleuchtung Aus**
- **| 107u**
- **e--108. ××××××××××××××××××××××××××××××××××××××××××××××××××××××××××××××××××××××××××××× #Ergebnis ausgeben.**
	- **35.**
		- **36.**